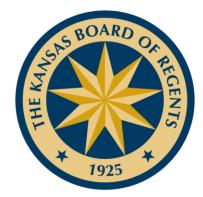

# Creating a MOC Model

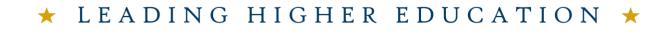

A T T A I N M E N T A L I G N M E N T

Ы

 $\bigcirc$ 

CELLEN

ΕX

## **Objective for Institutions:**

- Review degree options that might crosswalk to the military occupational credential
- Model not required for grant!
- Increase familiarity with acronyms:
  - MOC: Military Occupation Classification
  - DoD: Department of Defense
  - DOC: DoD Occupational Code
  - CIP: Classification of Instructional Programs

CE

LEN

XCEL

## **Resources Utilized**

- Targeted Occupational Areas with MOC Description (Excel)
  - "All Targeted Areas" tab
  - Available at Resources page
- KHEDS Program Inventory
- COOL Sites (Air Force COOL is still in process)
  - Army
  - Navy
  - Marines

CE

ΕN

Γ

XCEL

# How were sample models created?

- Select MOC
- Open the Excel "Targeted Occupational Areas" spreadsheet
- 2<sup>nd</sup> Tab, "All Targeted Areas"
- Identify the DOC Title
  - This example uses "Supply Administration"
- Review the Branch, MOC Title, and the MOC code

Ы

 $\bigcirc$ 

ΕN

Γ

XCEL

### •Targeted Occupational Areas with MOC Description

| G2 | 2            | XV          | f <sub>x</sub> H | uman Resources Specialist              |                |           |                                         |
|----|--------------|-------------|------------------|----------------------------------------|----------------|-----------|-----------------------------------------|
|    | Service 💌    | Personne 👻  | 6-Digit D 👻      | 6-Digit DOC Title                      | Military Occ 👻 | MOC C 👻   | MOC Title                               |
| 4  | Navy         | Enlisted    | 152000           | Combined Personnel and Administration, | PS             |           | Personnel Specialist                    |
| 5  | Air Force    | Enlisted    | 180000           | Food Service, General                  | 3F1X0          | AFSC      | Services                                |
| 6  | Air Force    | Enlisted    | 180000           | Food Service, General                  | 3F1X1          | AFSC      | Services                                |
| 7  | Army         | Enlisted    | 180000           | Food Service, General                  | 92G            | MOS       | Culinary Specialist                     |
| 8  | Marine Corps | Enlisted    | 180000           | Food Service, General                  | 3381           | MOS       | Food Service Specialist                 |
| 9  | Navy         | Enlisted    | 180000           | Food Service, General                  | CS             | RATING    | Culinary Specialist                     |
| 10 | Navy         | Enlisted    | 180000           | Food Service, General                  | CSS            | RATING    | Culinary Specialist (Submarine)         |
| 11 | Air Force    | Enlisted    | 155100           | Supply Administration                  | 2G0X0          | AFSC      | Logistics Plans Manager                 |
| 12 | Air Force    | Enlisted    | 155100           | Supply Administration                  | 2G0X1          | AFSC      | Logistics Plans                         |
| 13 | Air Force    | Enlisted    | 155100           | Supply Administration                  | 2S0X0          | AFSC      | Materiel Manager                        |
| 14 | Air Force    | Enlisted    | 155100           | Supply Administration                  | 2S0X1          | AFSC      | Materiel Management                     |
| 15 | Air Force    | Enlisted    | 155100           | Supply Administration                  | 6C0X0          | AFSC      | Contracting Manager                     |
| 16 | Air Force    | Enlisted    | 155100           | Supply Administration                  | 6C0X1          | AFSC      | Contracting                             |
| 17 | Army         | Enlisted    | 155100           | Supply Administration                  | 51C            | MOS       | Acquisition, Logistics & Technology (AL |
| 18 | Army         | Enlisted    | 155100           | Supply Administration                  | 92A            | MOS       | Automated Logistical Specialist         |
| 19 | Army         | Enlisted    | 155100           | Supply Administration                  | 92Y            | MOS       | Unit Supply Specialist                  |
| 20 | Marine Corps | Enlisted    | 155100           | Supply Administration                  | 6672           | MOS       | Aviation Supply Specialist              |
| 21 | Marine Corps | Enlisted    | 155100           | Supply Administration                  | 0491           | MOS       | Logistics/ Mobility Chief               |
| 22 | Marine Corps | Enlisted    | 155100           | Supply Administration                  | 0431           | MOS       | Logistics/Embarkation Specialist        |
| 23 | Marine Corps | Enlisted    | 155100           | Supply Administration                  | 0411           | MOS       | Maintenance Management Specialist       |
| 24 | Marine Corps | Enlisted    | 155100           | Supply Administratic                   | 3044           | MOS       | Operational Contract Support Specialist |
| 25 | Marine Corps | Enlisted    | 155100           | Supply Administration                  | 3043           | MOS       | Supply Chain and Materiel Managemen     |
|    | • • W        | /orkbook Co | ontents A        | II Targeted Areas Co. On.              | Imin           | Food Serv | ice 🛛 Supply Adı 🕂 🗄 📢                  |

# Step 2: Create Keyword List to use in KBOR system

- Use words from MOC title as keywords
- "Leader" was also used
- Use other relevant military terms
- Examples are below

| Supply Administration | 2G0X0 | AFSC | Logistics Plans Manager                |
|-----------------------|-------|------|----------------------------------------|
| Supply Administration | 2G0X1 | AFSC | Logistics Plans                        |
| Supply Administration | 2S0X0 | AFSC | Materiel Manager                       |
| Supply Administration | 2S0X1 | AFSC | Materiel Management                    |
| Supply Administration | 6C0X0 | AF5C | Contracting Manager                    |
| Supply Administration | 6C0X1 | AFSC | Contracting                            |
| Supply Administration | 51C   | MOS  | Acquisition, Logistics & Technology (A |
| Supply Administration | 92A   | MOS  | Automated Logistical Specialist        |
| Supply Administration | 92Y   | MOS  | Unit Supply Specialist                 |
| Supply Administration | 6672  | MOS  | Aviation Supply Specialist             |

ALIGNMENT

CE

EN

Γ

XCEL

Ы

TTAINMENT

# Step 3: Search KHEDS Program Inventory

- Log into KHEDS
- Change Profile to AY 2021
- Click "Program Inventory" Tab
- Select "Institution Program Inventory Maintenance"
- Illustration is on the next slide

Don't have access? Contact your Registrar's office/IR – many individuals on each campus have access!

Е

 $\bigcirc$ 

Ζ

LE

XCEL

We support the following web browsers: Google Chrome and Internet Explorer 11. (If you have to use Internet Explorer 9, try enabling compatibility mode if you experience issue

#### Maintenance

- Institution Program Inventory Maintenance
- Institution Course Inventory Maintenance
- Elective Blocks ٠
- Military MOC Articulation ٠
- Military ACE Courses Articulation ٠
- Military Articulation Portal -- Institution Preview ٠
- Preliminary KRSN-CI Certify

#### Reports

- Program Search System Wide
- Courses Tied or Linked to Programs ٠

# Search Programs Using Keywords

- Add a Keyword to the "Search"
- Identify any programs related to the MOC
- Search other Programs within the same CIP
- Use your knowledge of your degree programs to add to the keywords and search
- Add degree programs and CIP code in the center column of the MOC Diagram
- Add certificates in the "Stackable Credentials" column, if relevant

### Quiz question: Are the MOC models required? Answer: NO! However, you must look for and include diverse education pathways!

Ы

 $\bigcirc$ 

ΕN

Γ

Γ

Н

 $\bigcirc$ 

 $\times$ 

#### Institution Program Inventory Maintenance

Excel Download and Print: 🛤Active and Phased-out Program List 🛎 On-hold Program List

●Approved ○ Pending ○ Hold ○ Inactive

Show 10 🗸 entries

Program ΡI PI Program Award Credit Status 🔺 AY 🔶 Award 🗄 CIP Review ÷ Program Title Nbr SEQ Code Level Hours Year 2021 View/Modify Active 172 392 ACCOUNTING MAST MACC 30 52.0301 2019 1141 2021 171 392 BACH BSB 52.0301 View/Modify Active 1140 ACCOUNTING 120 2019 ADAPTIVE HIGH INCIDENCE 2021 445 PBCER CERT 13.1011 View/Modify Active 949 949 24 2020 DISABILITIES 2021 212 480 AEROSPACE ENGINEERING DOCRS DE 14.0201 2020 View/Modify Active 1261 60 Active 2021 215 1262 480 AEROSPACE ENGINEERING DOCRS PHD 75 14.0201 2020 View/Modify 2021 213 1263 480 AEROSPACE ENGINEERING MAST ME 36 14.0201 2020 View/Modify Active 2021 BACH BS 2020 View/Modify 14.0201 Active 211 1435 480 AEROSPACE ENGINEERING 133 Active 2021 214 1260 480 AEROSPACE ENGINEERING MAST MS 30 14.0201 2020 View/Modify AFRICAN AND AFRICAN-AMERICAN Active 2021 1223 004 BACH BA 120 05.0101 2021 View/Modify 1 STUDIES AFRICAN AND AFRICAN-AMERICAN 2021 1222 BACH BGS 120 2021 View/Modify 2 004 05.0101 Active STUDIES

Search:

# End Result:

### Supply Administration: Kansas State University

#### MILITARY OCCUPATIONAL AREA

#### Air Force:

Logistics Plans Manager, 2G0X0 Logistics Plans, 2G0X1 Materiel Manager, 2S0X0 Contracting Manager, 6C0X0 **Army:** Acquisition, Logistics & Tech, 51C Automated Logistical Specialist, 92A Unit Supply Specialist, 92Y **Marine Corps:** Aviation Supply Specialist, 6672 Logistics/Mobility, 0491 Maintenance Management, 0411 Operational Contract Support, 3044

### KANSAS STATE UNIVERSITY DEGREE PROGRAMS

Agriculture Tech Management: CIP: 01.0201

Construction Science & Management: CIP: 15.1001

Engineering Management: CIP: 15.1501

Hospitality Management: CIP: 52.0901

Integrated Risk Management: CIP: 52.0899

### STACKABLE CREDENTIALS

Master of Science Bachelor of Science Associate of Science Associate of Applied Science **KSU** Certificates Certificate of Beef Feedlot Management Certificate of Beef Ranch Management Organizational Leadership Credentials (COOL Military Sites) Production & Inventory Management Logistics Associate Level One-Supply Chain Management Logistics Technician Professional in Supply Chain Management Associate in Project Management Mail Manager **Certified Manager**